AU08-2020-01334

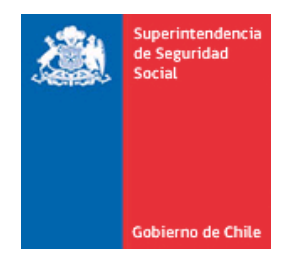

 **CIRCULAR N° 3528**

**SANTIAGO, 12 DE AGOSTO DE 2020**

# **MODIFICA INSTRUCCIONES SOBRE LA EVALUACIÓN DE LOS FACTORES DE RIESGOS PSICOSOCIALES LABORALES**

**MODIFICA EL TÍTULO III. CALIFICACIÓN DE ENFERMEDADES PROFESIONALES, DEL LIBRO III. DENUNCIA, CALIFICACIÓN Y EVALUACIÓN DE INCAPACIDADES PERMANENTES; EL TÍTULO II. RESPONSABILIDADES Y OBLIGACIONES DE LOS ORGANISMOS ADMINISTRADORES, DEL LIBRO IV. PRESTACIONES PREVENTIVAS, Y EL TITULO I. SISTEMA NACIONAL DE INFORMACIÓN DE SEGURIDAD Y SALUD EN EL TRABAJO (SISESAT), DEL LIBRO IX. SISTEMAS DE INFORMACIÓN. INFORMES Y REPORTES, DEL COMPENDIO DE NORMAS DEL SEGURO SOCIAL DE ACCIDENTES DEL TRABAJO Y ENFERMEDADES PROFESIONALES DE LA LEY N°16.744**

La Superintendencia de Seguridad Social, en uso de las atribuciones que le confieren los artículos 2°, 3°, 30 y 38 de la Ley N°16.395, y de lo dispuesto en los artículos 12 y 74 de la Ley N°16.744, ha estimado necesario modificar los Libros III, IV y IX del Compendio de Normas del Seguro Social de Accidentes del Trabajo y Enfermedades Profesionales de la Ley N°16.744, en lo relativo a la evaluación de los factores de riesgos psicosociales laborales (RPSL).

- **I. MODIFÍCASE EL NÚMERO 5. INCORPORACIÓN AL PROTOCOLO DE VIGILANCIA A LOS TRABAJADORES, CAPÍTULO II, LETRA C, TÍTULO III, DEL LIBRO III. DENUNCIA, CALIFICACIÓN Y EVALUACIÓN DE INCAPACIDADES PERMANENTES, DE LA SIGUIENTE FORMA:**
	- 1. Reemplázase el nombre del número 5, por el siguiente: "Incorporación del centro de trabajo al programa de vigilancia"
	- 2. Sustitúyese el párrafo primero actual, por el siguiente:

"Todo trabajador diagnosticado con una enfermedad mental de carácter profesional, será considerado un "caso centinela" y el Grupo de Exposición Similar (GES) será el que corresponda de acuerdo a la definición de la letra i), número 3, capítulo III, Letra F, Título II, del Libro IV del Compendio de normas del seguro de la Ley N° 16.744.".

3. Intercálase entre los párrafos primero y segundo actuales, los siguientes párrafos segundo, tercero, cuarto y quinto nuevos, pasando el párrafo segundo actual, a ser el párrafo sexto nuevo.

"Ante la presencia de un 'caso centinela', los organismos administradores deberán notificar a la entidad empleadora el ingreso del centro de trabajo al programa de vigilancia, en un plazo no superior a 20 días hábiles desde la notificación al empleador de la resolución de calificación del origen de los accidentes y enfermedades de la Ley N°16.744 (RECA), e iniciar las gestiones para la aplicación de la versión completa del cuestionario SUSESO/ISTAS21.

Dicha notificación podrá efectuarse preferentemente mediante correo electrónico a las entidades empleadoras que consientan expresamente en ser notificadas por esa vía y señalen una dirección electrónica para ese efecto. En los demás casos, podrá notificarse personalmente al representante legal de la entidad empleadora o por carta certificada dirigida al domicilio que hubieren señalado en la solicitud de adhesión a la mutualidad correspondiente o al que consignen ante el Instituto de Seguridad Laboral. Las notificaciones por carta certificada se entenderán practicadas al tercer día de recibida en el Servicio de Correos y las efectuadas por correo electrónico, el día hábil siguiente a su despacho. Cualquiera sea la modalidad de notificación, los organismos administradores deberán dejar registro en sus sistemas de la forma y fecha en que se efectuó.

Los organismos administradores y administradores delegados deberán incorporar al centro de trabajo al programa de vigilancia, aunque el trabajador calificado ya no forme parte de él.

Asimismo, el GES deberá permanecer en vigilancia cuando se mantenga la organización del trabajo y el factor de riesgo identificado en el estudio de puesto de trabajo, aun cuando se modifique su lugar geográfico de trabajo.".

4. Reemplázase en el párrafo segundo actual, que ha pasado a ser párrafo sexto nuevo, la expresión "El organismo administrador y el administrador delegado", por "Los organismos administradores y administradores delegados".

## **II. MODIFÍCASE EL TITULO II. RESPONSABILIDADES Y OBLIGACIONES DE LOS ORGANISMOS ADMINISTRADORES Y DE LOS ADMINISTRADORES DELEGADOS, DEL LIBRO IV. PRESTACIONES PREVENTIVAS, DEL SIGUIENTE MODO:**

- 1. Modifícase la Letra F. Evaluación Ambiental y de la Salud , de acuerdo a lo siguiente
	- 1.1 Reemplázase en el número 3. Programas de vigilancia epidemiológica, del Capítulo I. Aspectos generales, su párrafo primero actual, por el siguiente:

"De conformidad con lo establecido en el artículo 72, letra g) del D.S. N°101, de 1968, del Ministerio del Trabajo y Previsión Social, es obligación de los organismos administradores o administradores delegados, incorporar a sus programas de vigilancia epidemiológica, al o los centros de trabajo de la entidad empleadora en los que se establezca la presencia de factores de riesgo que así lo ameriten o en los que se diagnostique una enfermedad profesional a alguno de sus trabajadores.".

- 1.2 Modifícase el número 3. Instrucciones a los organismos administradores y administradores delegados sobre el uso del cuestionario SUSESO/ISTAS21, del Capítulo III. Evaluación de riesgo psicosocial laboral, del siguiente modo:
	- 1.2.1 Modifícase la letra a), de la siguiente forma:
		- a) Reemplázase el encabezado de la letra a), por el siguiente:

"Con el objetivo que las entidades empleadoras evalúen correctamente los factores de riesgo psicosocial en sus centros de trabajo, los organismos administradores y los administradores delegados deberán:"

- b) Modifícase el númeral i), de acuerdo a lo siguiente:
	- i) Agrégase en la primera oración de su párrafo único actual, a continuación de la expresión "SUSESO/ISTAS21", la expresión "vigentes".
	- ii) Reemplázase en su párrafo único actual, la segunda oración, por la siguiente:

"Dicho curso deberá ser también impartido a cada nuevo profesional que sea contratado para otorgar esa asistencia técnica o cada vez que se actualice el protocolo de vigilancia o la metodología SUSESO/ISTAS21, situación esta última en que su duración podrá reducirse al número de horas necesarias para difundir las materias o aspectos específicos que han sido modificados.".

iii) Agrégase el siguiente párrafo segundo nuevo:

"Además, se deberá mantener a disposición de la Superintendencia de Seguridad Social, un registro de todos los profesionales capacitados.".

- c) Elimínase en el párrafo único actual del numeral iii), la segunda oración.
- d) Modifícase el numeral v), de la siguiente forma:
	- i) Agrégase en su párrafo único actual, a continuación del punto final, que pasa a ser punto seguido, lo siguiente:

"El registro de los campos 'sexo' y 'edad', será obligatorio, sin embargo cuando en una unidad de análisis existan menos de tres personas del mismo sexo o edad, en el informe que se entregue a la entidad empleadora, deberá omitirse todo resultado asociado a esas variables con el objetivo de resguardar la confidencialidad de los trabajadores.".

ii) Agrégase el siguiente párrafo segundo nuevo:

"Los organismos administradores deberán capacitar a sus entidades empleadoras adheridas o afiliadas, sobre la correcta forma de poblar los datos exigidos para cada campo, en el mencionado Archivo P01.".

e) Intercálase entre los numerales vi) y vii) actuales, el siguiente numeral vii) nuevo, pasando los actuales numerales vii) y viii), a ser los numerales viii) y ix) nuevos:

"En aquellos centros de trabajo que no dispongan de conexión a internet y/o de computadores u otros dispositivos electrónicos que permitan utilizar la plataforma de la versión breve del cuestionario, los organismos administradores deberán realizar las gestiones posibles para que puedan utilizar dicha plataforma y si no fuere factible, instruirles para la digitación en ella de los resultados de los cuestionarios.".

- f) Reemplázase en el numeral vii) actual, que ha pasado a ser numeral viii) nuevo, la expresión "diseño de medidas preventivas, de acuerdo a los resultados obtenidos por los centros de trabajo", por la siguiente "correcto cumplimiento de cada una de las etapas de la metodología SUSESO/ISTAS21 y, según los resultados obtenidos, para el diseño de medidas preventivas."
- g) Modifícase el numeral viii) actual, que ha pasado ser numeral ix) nuevo, del siguiente modo:
	- i) Sustitúyase en la primera oración, el numeral "iii)", por el numeral "iv)".
	- ii) Reemplázase en la segunda oración, la expresión "el organismo administrador deberá", por "los organismos administradores deberán".
- h) Agregáse el siguiente numeral x) nuevo:

"Cuando los organismos administradores constaten que alguna de las etapas de la metodología SUSESO/ISTAS21 descritas en el Anexo N°4 "Manual del método Cuestionario SUSESO/ISTAS21", no se han ejecutado debidamente por parte de las entidades empleadoras, deberán proceder conforme a lo indicado en la letra k) siguiente.".

- 1.2.2 Reemplázase en la letra b), la expresión "deben prescribir medidas preventivas generales e instruir acciones", por la expresión "y administradores delegados deberán prescribir medidas preventivas generales y otras".
- 1.2.3 Modifícase la letra c), de la siguiente manera:
	- a) Reemplázase el numeral i) actual, por el siguiente:

"Notificar a la entidad empleadora el ingreso del centro de trabajo al programa de vigilancia en un plazo no superior a 20 días hábiles desde la fecha del informe de la versión breve del cuestionario, que entrega la plataforma dispuesta por el propio organismo administrador. Dicha notificación deberá efectuarse a través de alguna de las modalidades previstas en el número 5, Capítulo II, letra C, Título III, del Libro III, registrando en sus sistemas de información la forma y fecha en que se realizó.".

b) Intercálase el siguiente numeral ii) nuevo, pasando los numerales ii), iii), iv), v), vi) y vii) actuales, a ser los numerales iii), iv), v), vi), vii) y viii) nuevos.

"Prestar asesoría técnica y guiar a la entidad empleadora en cada una de las etapas de la metodología SUSESO/ISTAS21 para la aplicación de la versión completa del cuestionario, de acuerdo con lo descrito en el manual de uso vigente, contenido en el Anexo N°4 'Manual del método Cuestionario SUSESO/ISTAS21'.".

- c) Modifícase el numeral iii) actual, que ha pasado a ser el numeral iv) nuevo, de la siguiente forma:
	- i) Reemplázase en la primera viñeta, la expresión "descritos en el numeral iv)", por la expresión "establecidos en el numeral v)".
	- ii) Modifícase la segunda viñeta, de la siguiente manera:
		- Sustitúyase el primer párrafo, por el siguiente:

"Previa validación de la solicitud enviada, se habilitará, en un plazo no superior a dos días hábiles, el proceso en la plataforma SUSESO/ISTAS21, y se enviará un correo electrónico con las credenciales de acceso, al responsable del organismo administrador o administrador delegado a cargo del proceso del respectivo centro de trabajo.".

- Reemplázase en el segundo párrafo la expresión "en la administración de las credenciales de acceso y la forma de su distribución", por la expresión "respecto de la administración y distribución de las credenciales de acceso."
- iii) Sustitúyase en la tercera viñeta, la expresión "centralizar" por la expresión "canalizar".
- d) Reemplázase en el numeral iv) actual, que ha pasado a ser el numeral v) nuevo, la primera oración, por la siguiente:

"Desde la fecha en que el organismo administrador notifica a la entidad empleadora del ingreso del centro de trabajo al programa de vigilancia dispondrá de un mes, como plazo máximo, para iniciar las gestiones descritas en el punto iv) precedente.".

- 1.2.4 Modifícase la letra d), conforme a lo siguiente:
	- a) Agrégase en su encabezado, entre las expresiones "organismos administradores" y "de la Ley N°16.744", la expresión "y administradores delegados".
	- b) Agregáse el siguiente el numeral i) nuevo, pasando los actuales numerales i), ii), iii), iv) v) y vi), a ser los numerales ii), iii), iv) v), vi) y vii) nuevos:

"Notificar a la entidad empleadora del ingreso del centro de trabajo al programa de vigilancia en un plazo no superior a 20 días hábiles desde la fecha del informe que entrega la plataforma de la versión completa del cuestionario, dispuesta por la Superintendencia de Seguridad Social. Dicha notificación deberá efectuarse a través de alguna de las modalidades previstas en el número 5, Capítulo II, letra C, Título III, del Libro III, registrando en sus sistemas de información, la forma y fecha en que se realizó.".

- 1.2.5 Modifícase la letra e), en la siguiente forma:
	- a) Reemplázase en el encabezado la expresión "patología de salud mental" por la expresión "enfermedad mental de carácter profesional".
	- b) Agrégase el siguiente el numeral i) nuevo, pasando los actuales numerales i), ii), iii), iv) v) y vi), a ser los numerales ii), iii), iv) v), vi) y vii) nuevos:

"Notificar a la entidad empleadora el ingreso del centro de trabajo al programa de vigilancia en un plazo no superior a 20 días hábiles desde la notificación al empleador de la resolución de calificación del origen de los accidentes y enfermedades Ley N°16.744 (RECA). Dicha notificación deberá efectuarse a través de alguna de las modalidades previstas en el número 5, Capítulo II, letra C, Título III, del Libro III, registrando en sus sistemas de información, la forma y fecha en que se realizó.".

- c) Reemplázase en el numeral i) actual, que a ha pasado a ser numeral ii) nuevo, la referencia a los numerales "i, ii, iii, v, vi y vii", por los numerales "ii, iii, iv, vi, vii y viii".
- d) Reemplázase en el numeral ii) actual, que ha pasado a ser numeral iii) nuevo, la primera oración, por la siguiente:

"Las gestiones indicadas en el numeral iv) de la letra c) precedente, deben ser iniciadas dentro del plazo de un mes desde la fecha en que el organismo administrador notifica a la entidad empleadora del ingreso del centro de trabajo al programa de vigilancia.".

- e) Elimínase en el numeral iii) actual, que ha pasado a ser numeral iv) nuevo, la expresión "para patología de salud mental".
- f) Modifícase el numeral iv) actual, que ha pasado a ser v) nuevo, del siguiente modo:
	- i) Elimínase en el párrafo único actual, la oración: "En todos los casos siempre lo recomendable es evaluar el centro de trabajo en su totalidad."
	- ii) Agrégase el siguiente párrafo segundo nuevo:

"En este último caso, con el objetivo de resguardar el anonimato y confidencialidad de los participantes y que la evaluación sea representativa de un área o sección mayor de un centro de trabajo, la unidad de vigilancia deberá conformarse con un mínimo de 25 personas. De no ser posible podrá conformarse con un número menor de personas, siempre que consientan en ser evaluados en una unidad de vigilancia de menos de 25 personas. La segmentación de una unidad de vigilancia, en unidades de análisis funcional, geográfica o de ocupación, podrá efectuarse cuando dicha unidad esté integrada por 50 o más trabajadores. En todos los casos siempre lo recomendable es evaluar el centro de trabajo en su totalidad.".

g) Agrégase en el numeral vi) actual, que ha pasado a ser vii) nuevo, a continuación del punto final que pasa a ser punto seguido, la siguiente oración:

 "Dicho programa deberá ser comunicado al empleador, dejando registro de esta acción en sus sistemas.".

- 1.2.6 Modifícase la letra f), del siguiente modo:
	- a) Reemplázase en el encabezado, la expresión "patología de salud mental de origen laboral", por la expresión "enfermedad mental de carácter profesional".
	- b) Sustitúyese en el numeral i) actual, la expresión "Guiar", por la expresión "Prestar asesoría técnica y guiar".
	- c) Elimínase en el numeral ii) actual, la expresión "o para la transcripción del resultado del cuestionario sobre una planilla electrónica que posea un formato idéntico al que exige la plataforma SUSESO/ISTAS21, y realizar la verificación de su correcto traspaso.".
- 1.2.7 Reemplázase la letra g), por la siguiente:

"Cuando cese por cualquier causa la relación laboral del trabajador afectado por una enfermedad mental de carácter profesional, deberá continuar la vigilancia del centro de trabajo al que pertenecía.".

1.2.8 Reemplázase la letra h), por la siguiente:

"Si un centro de trabajo evaluado con la versión completa del cuestionario obtiene un nivel de riesgo medio o bajo y por este motivo sale del programa de vigilancia específico de su organismo administrador, deberá continuar ejecutando las siguientes etapas de la metodología y cumplir las recomendaciones y/o medidas preventivas prescritas por su organismo administrador, debiendo éste informarle de la subsistencia de esas obligaciones al momento de su egreso. En caso que el centro de trabajo haya ingresado a vigilancia por la calificación de una enfermedad mental de carácter profesional, la entidad empleadora deberá, además, dar cumplimiento a las prescripciones resultantes del proceso de calificación.".

- 1.2.9 Agrégase las siguientes letras i), j), k y l) nuevas:
	- "i) En la evaluación de RPSL, el Grupo de Exposición Similar (GES) corresponderá al total de los trabajadores que trabajan en un mismo centro de trabajo, salvo que:
- i) En un centro de centro de trabajo se utilice la segmentación por unidad de análisis referidas a departamento o unidad funcional, en cuyo caso cada una de esas unidades corresponderá a un GES.
- ii) Exista una unidad de vigilancia en un centro de trabajo, entonces el GES corresponderá al total de trabajadores que componen esa unidad. En los casos que por resolución de calificación de una enfermedad mental de carácter profesional, resulte necesario agrupar a trabajadores de un mismo estamento o cargo, con igual dependencia jerárquica pero que se desempeñen en distintos centros de trabajo (por ejemplo, directores de hospitales, gerentes de sucursales, directores regionales, etc), se entenderá como una unidad de vigilancia el centro de trabajo en el que se desempeñe la jefatura superior y el GES se definirá por los criterios de estamento o cargo, igual dependencia jerárquica aunque distinto centro de trabajo.
- j) En los centros de trabajo en vigilancia, es el organismo administrador el responsable de guiar y asesorar técnicamente al empleador para el correcto cumplimiento de cada una de las etapas de la metodología, de acuerdo con lo descrito en el Anexo N°4 "Manual del método Cuestionario SUSESO/ISTAS21". En caso que el organismo administrador verifique el incumplimiento de alguna de esas etapas, debe proceder conforme a lo indicado en la letra k) siguiente.
- k) Si un organismo administrador, en su carácter de organismo técnico asesor de las entidades empleadoras o de responsable directo de las actividades o acciones que les mandata el protocolo o las instrucciones impartidas por la Superintendencia de Seguridad Social, advierte que una entidad empleadora no ha cumplido, ha cumplido deficientemente o en forma inoportuna algunas de las exigencias que el protocolo o el manual antes referidos les imponen, por ejemplo, en cuanto a la correcta constitución y funcionamiento del comité de aplicación, o la adecuada difusión y sensibilización del proceso entre sus trabajadores, y esas deficiencias afectan la correcta evaluación de los riesgos, deberá prescribir medidas para subsanarlas, con el objetivo de generar de forma efectiva acciones para el control de los RPSL. El OA deberá verificar el cumplimiento por parte de la entidad empleadora de estas prescripciones en un plazo máximo de 30 días corridos. Lo anterior, bajo apercibimiento, si no lo hiciere, de notificar a la Autoridad Sanitaria o la Dirección del Trabajo y de recargarle su tasa de cotización adicional diferenciada, conforme a los artículos 68 de la Ley N°16.744 y 15 letra b), del D.S. N°67, de 1999, del Ministerio del Trabajo y Previsión Social. A las empresas cuya actividad económica principal tenga asociada una cotización adicional por riesgo presunto igual a 0% y a las que, por consiguiente, le corresponde un recargo igual a 0%, deberán, en subsidio, aplicarles una multa de acuerdo con lo establecido en el artículo 80 de la Ley N°16.744.

Las notificaciones a la Autoridad Sanitaria deben hacerse al correo protocolos@minsal.cl dejando registro, como verificador, de la notificación realizada. Las notificaciones a la Dirección del Trabajo deben enviarse al correo usesat@dt.gob.cl. En dicho correo se deben entregar todos los antecedentes que individualicen el centro de trabajo: razón social, rut, nombre de la entidad empleadora; dirección y nombre del centro de trabajo y la causa de la notificación.

Sin embargo, cuando el incumplimiento de esas exigencias obedezca a un hecho que de conformidad con lo dispuesto en el artículo 45 del Código Civil, podría ser constitutivo de un caso fortuito o fuerza mayor, los organismos administradores y administradores delegados deberán solicitar a la entidad empleadora, con conocimiento del Comité de Aplicación, que dejen constancia y respalden documentalmente esos hechos, de modo que las Secretarias Regionales Ministeriales (SEREMIS) de Salud o la Dirección de Trabajo, en su rol de organismos fiscalizadores, puedan analizar esos antecedentes y ponderar si efectivamente configuran un caso fortuito o fuerza mayor, que los eximan de una eventual sanción.

- l) Los organismos administradores y administradores delegados deben disponer de un registro actualizado de las notificaciones realizadas a la Autoridad Sanitaria y/o a la Dirección del Trabajo.".
- 2. Sustitúyase en la Letra K. Anexos, el actual Anexo N°5 "Documento electrónico de habilitación del cuestionario SUSESO/ISTAS21 (E-DOC-40)", por el nuevo Anexo N°5, de igual nombre, que se adjunta a esta circular.

### **III. MODIFÍCASE EL NÚMERO 6. DEFINICIONES CONCEPTUALES Y OPERATIVAS QUE CONTEMPLA LA IMPLEMENTACIÓN DEL MÓDULO EVAST/RPSL, CAPÍTULO III, LETRA D, TÍTULO I, DEL LIBRO IX. SISTEMAS DE INFORMACIÓN. INFORMES Y REPORTES, DE LA SIGUIENTE FORMA:**

- 1. Reemplázase en la letra c), la expresión "patología de salud mental de origen profesional" por la expresión "enfermedad mental de carácter profesional".
- 2. Reemplázase en la letra a) E-doc 51 "Identificación de Peligro", los párrafos primero y segundo, por los siguientes:

"Para la primera evaluación de riesgo psicosocial a un centro de trabajo, se debe verificar si existe CUV para ese CT:

- Si existe el CUV y un e-doc 51 con agente de riesgo=50000000000 y origen =1, está habilitado para que se remita un e-doc 40.
- Si existe el CUV y no cuenta con un e-doc 51 con agente de riesgo=5000000000 y origen =1. Ya sea que el agente de riesgo es otro o el origen es distinto a 1, se debe remitir un e-doc 51, utilizando el CUV existente y se debe colocar agente de riesgo=50000000000 y origen =1, y quedará habilitado para que se remita un e-doc 40.
- Si no existe CUV para el CT, debe remitir un e-doc 51 para crear el CUV con agente de riesgo=5000000000 y origen =1 y quedará habilitado para que se remita un e-doc 40.

Para el caso de los CTs, que apoyan evaluación de otro CT, los organismos administradores o administradores delegados deberán remitir a EVAST, tantos e-doc 51, como centros de trabajo conformarán la agrupación para poder llevar a cabo la evaluación de los RPSL. El CUV respectivo, deberá ser incorporado en el e-doc 40 de habilitación del cuestionario SUSESO/ISTAS21.".

- 3. Modifícase la letra b) E-doc 62 "Evaluación cuantitativa" de la siguiente forma:
	- a) Reemplázase en el párrafo segundo la expresión "siguiente" por "subsiguiente".
	- b) Elimínase el párrafo cuarto actual, pasando el actual párrafo quinto a ser el nuevo párrafo cuarto.
	- c) Agrégase al final del actual párrafo quinto que ha pasado a ser el nuevo párrafo cuarto, la expresión "y aquellos con participación menor al 60%."
	- d) Elimínase el actual párrafo sexto.
- 4. Modifícase la letra c) E-doc 64 "Listado de Trabajadores" de la siguiente forma:
	- a) Reemplázase en el párrafo tercero actual los numerales i), ii) y iii), por los siguientes:
		- "i) Centro de trabajo: El GES corresponderá a todos los trabajadores que conforman el CT.
		- ii) Unidad de análisis por departamento o unidad funcional: Cuando un CT utilice la segmentación por unidad de análisis referidas a departamento o unidad funcional, esta segmentación será el equivalente al GES.
		- iii) Unidad de vigilancia: El GES corresponderá a todos los trabajadores que conforman la unidad de vigilancia, la que podrá o no corresponder a una unidad de análisis.".
- b) Elimínase el párrafo cuarto actual, pasando los párrafos quinto y sexto actuales, a ser los párrafos cuarto y quinto nuevos.
- c) Reemplázase el párrafo sexto actual, que ha pasado a ser párrafo quinto nuevo, por el siguiente:

"El organismo administrador debe enviar el e-doc 64 al módulo EVAST/RPSL, toda vez que el centro de trabajo de la entidad empleadora haya ingresado al programa de vigilancia por riesgo alto o enfermedad mental de carácter profesional e independiente del resultado obtenido en la evaluación con la versión completa del cuestionario SUSESO/ISTAS21.".

- 5. Modifícase la letra e) E-doc 66 "Prescripción medidas", de la siguiente forma:
	- a) Elimínase en el segundo párrafo la expresión "(que pueden coincidir con un GES)"
	- b) Reemplázase el párrafo tercero por el siguiente:

"Para informar las prescripciones a los GES establecidos en EVAST/RPSL, en el campo "Folio GES", se deberán utilizar los códigos que se asignaron por plataforma SUSESO/ISTAS21. Los organismos administradores y administradores delegados pueden visualizar estos códigos en la plataforma SUSESO/ISTAS21.".

### **IV. VIGENCIA**

Las modificaciones introducidas por la presente circular, entrarán en vigencia el 1° de diciembre de 2020.

CLAUDIO LAUTARO REYES BARRIENTOS Firmado digitalmente por CLAUDIO LAUTARO REYES **BARRIENTOS** Fecha: 2020.08.13 08:14:28 -04'00'

## **CLAUDIO REYES BARRIENTOS SUPERINTENDENTE DE SEGURIDAD SOCIAL**

## PSA/PGC/JAA/ECS/MCT/FRR **DISTRIBUCIÓN**

- Instituto de Seguridad Laboral
- Mutualidades de empleadores
- Administradores delegados

Copia informativa a:

- Departamento de Salud Ocupacional, Subsecretaria de Salud Pública
- Dirección del Trabajo
- Secretarías Regionales Ministeriales de Salud
- Departamento Contencioso
- Departamento de Supervisión y Control
- Departamento de Regulación
- Departamento de Tecnología y Operaciones
- Archivo central

### **ANEXO N°5 DOCUMENTO ELECTRÓNICO DE HABILITACIÓN DEL CUESTIONARIO SUSESO/ISTAS21 (E-DOC 40) Versión julio 2020**

### **-Documento electrónico de habilitación del Cuestionario SUSESO/ISTAS21**

Información del documento (ZONA\_A\_RPSL) Información de la empresa (ZONA\_B\_RPSL) Información del centro de trabajo (ZONA\_C\_RPSL) Información de solicitud de evaluación (ZONA\_D\_IRPSL) Información de seguridad del documento (ZONA O)

**-Información del documento:** Número de documento = 40 (tipodoc) Descripción = Documento de habilitación del Cuestionario SUSESO/ISTAS21 Nombre = Documento electrónico de activación del Cuestionario SUSESO/ISTAS21 Número = 1 Código = rpsl\_solicitud Doc = rpsl\_solicitud

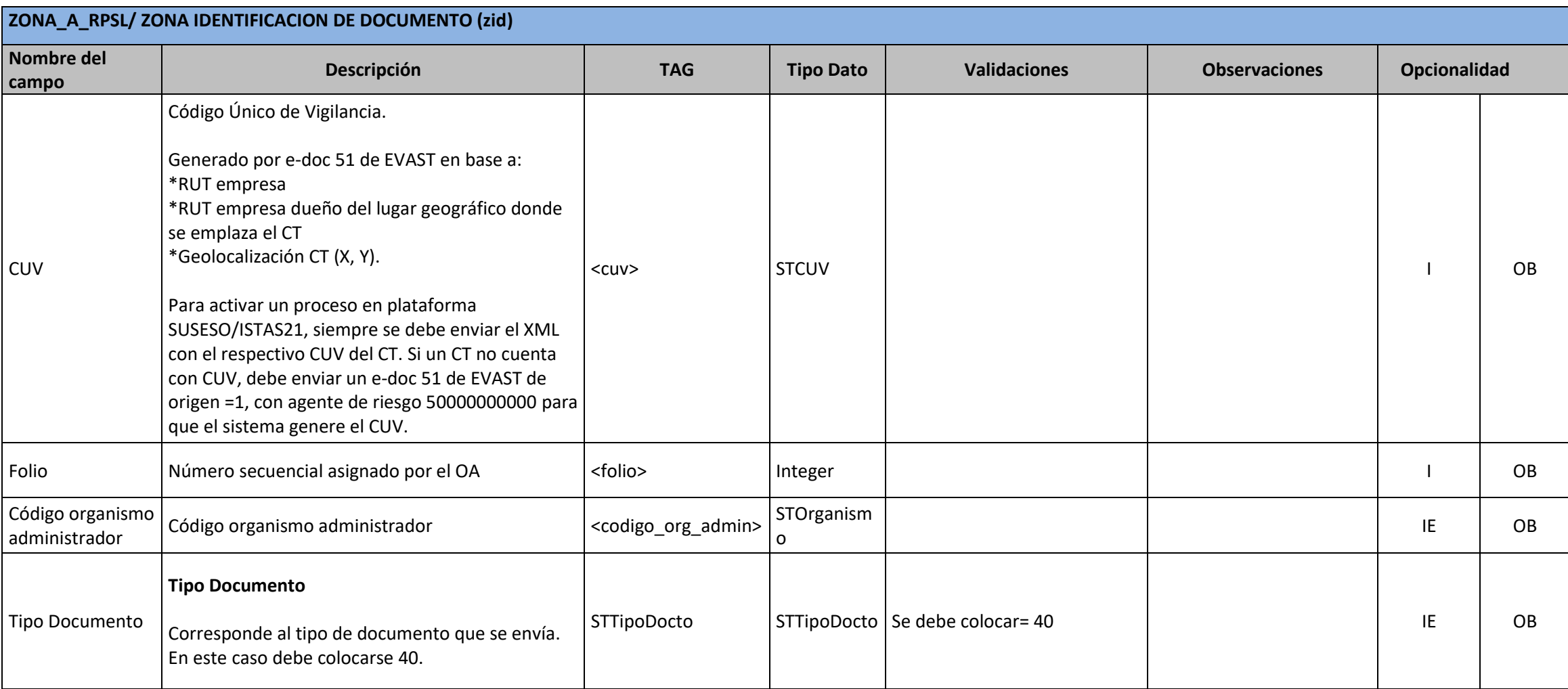

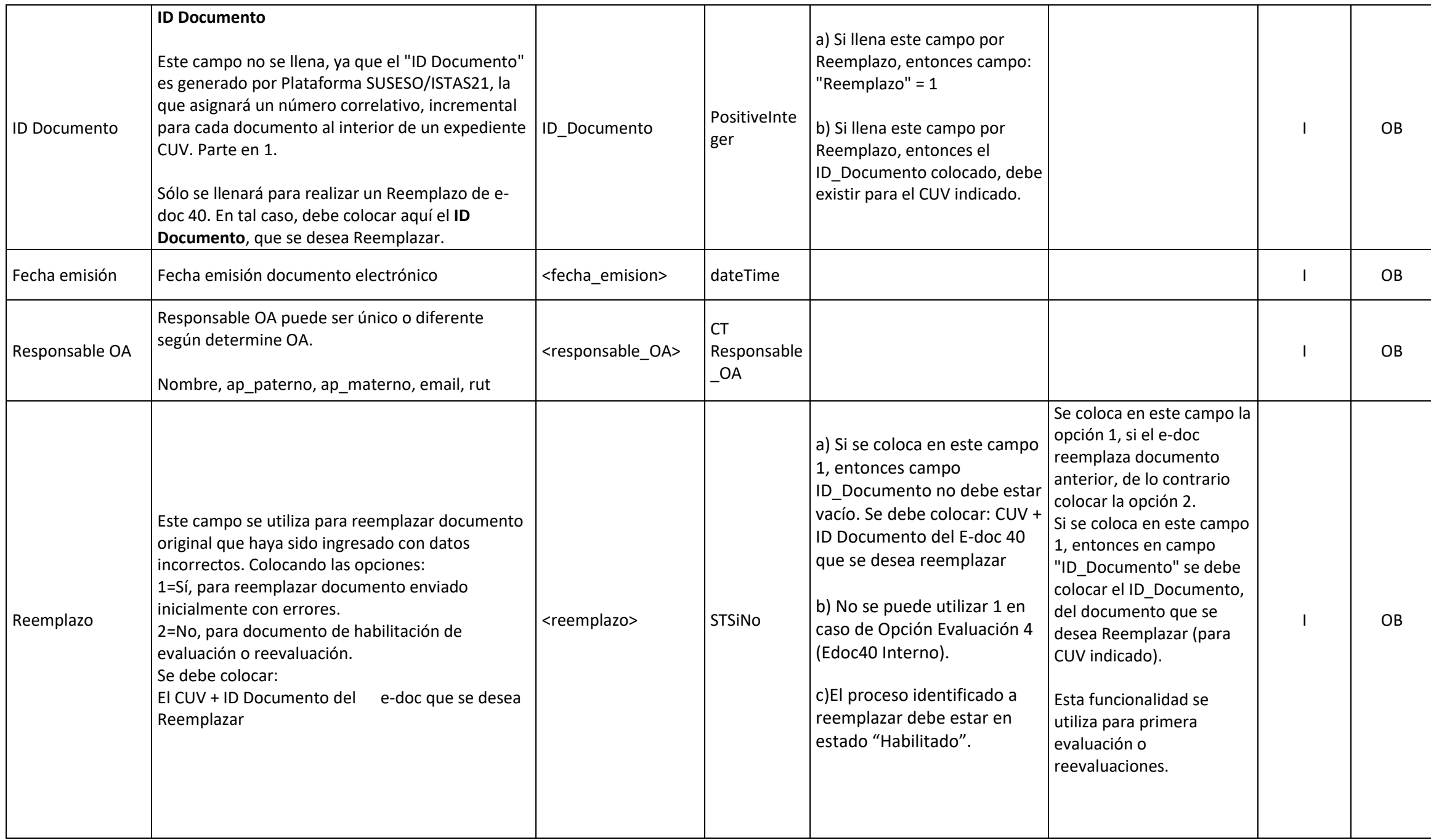

# **ZONA\_B\_RPSL/ ZONA EMPLEADOR (zem)**

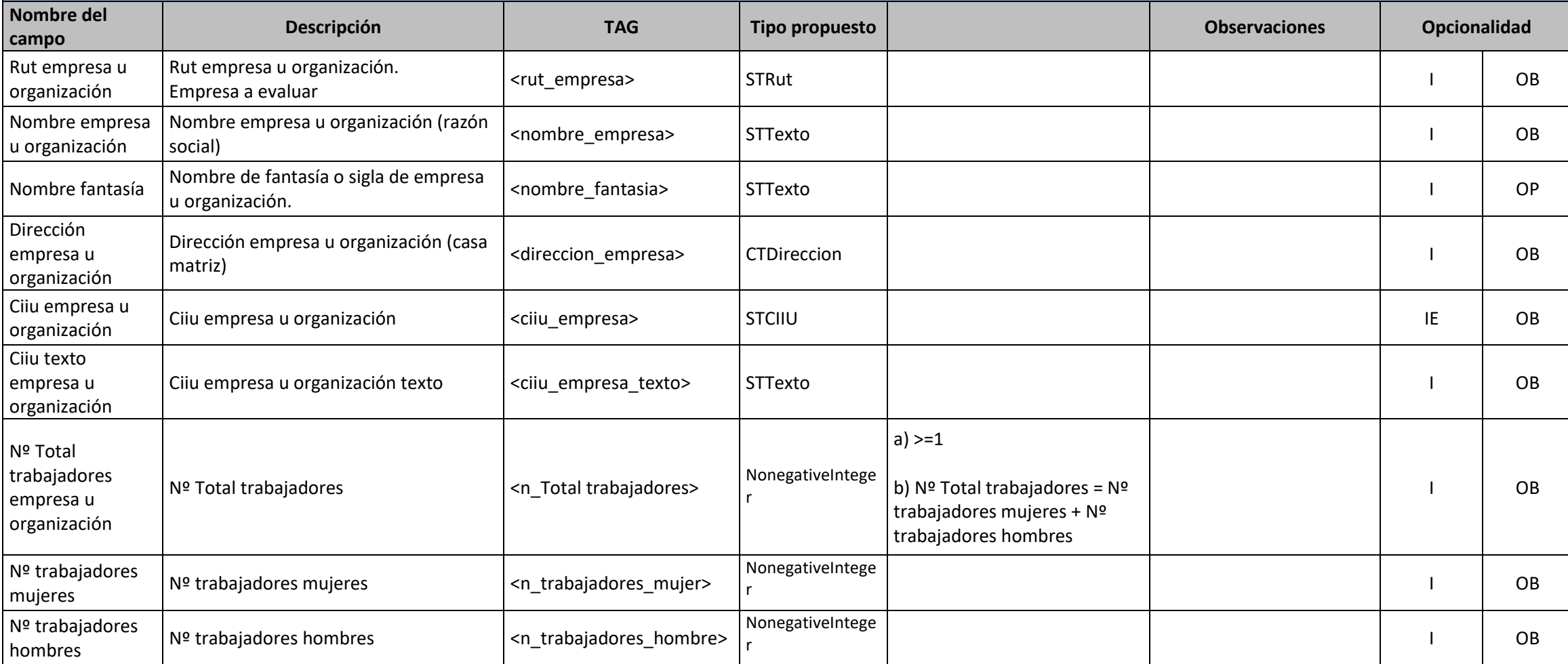

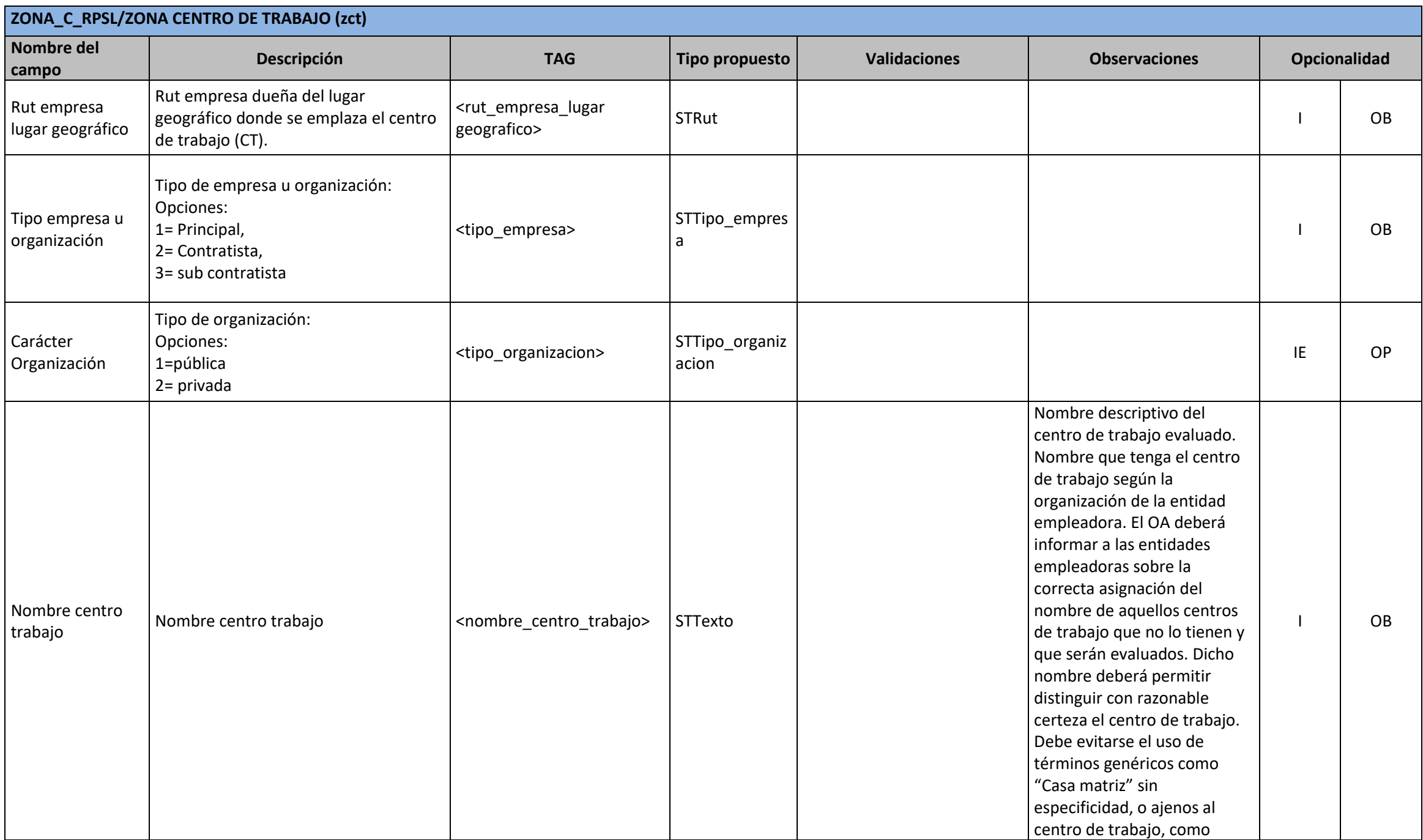

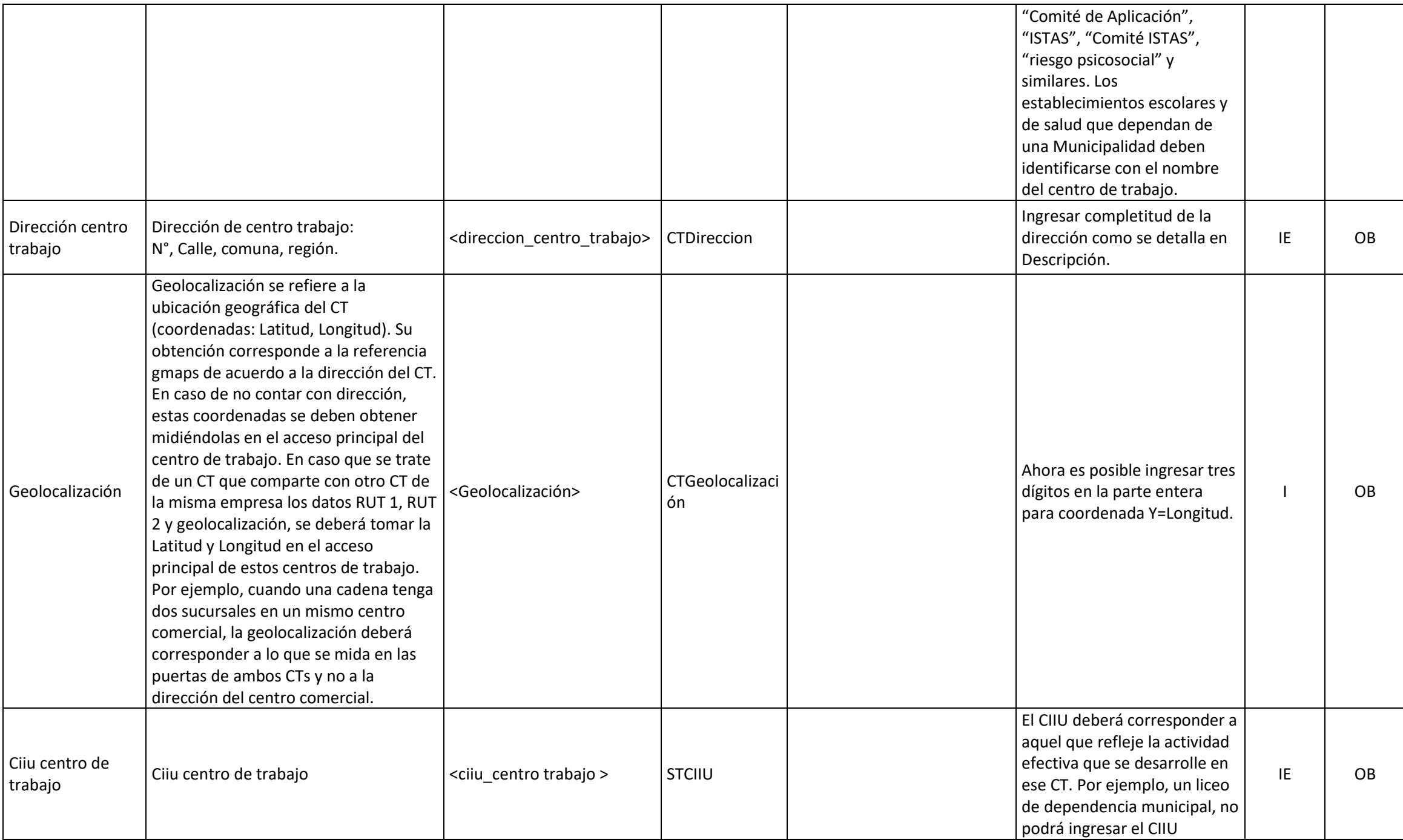

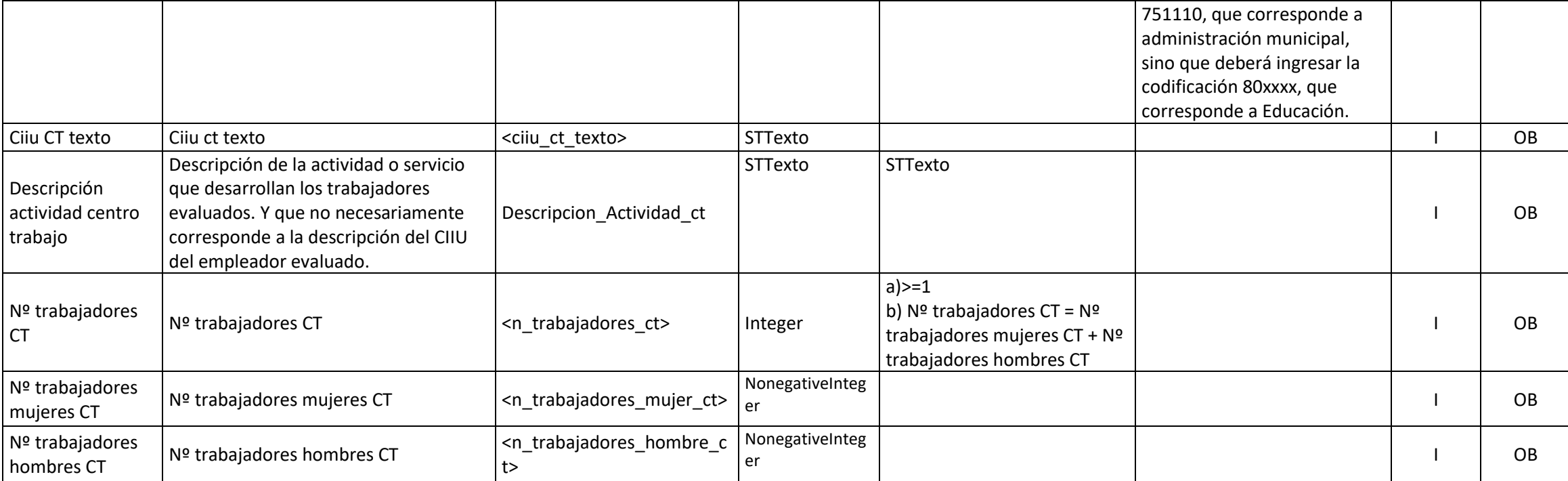

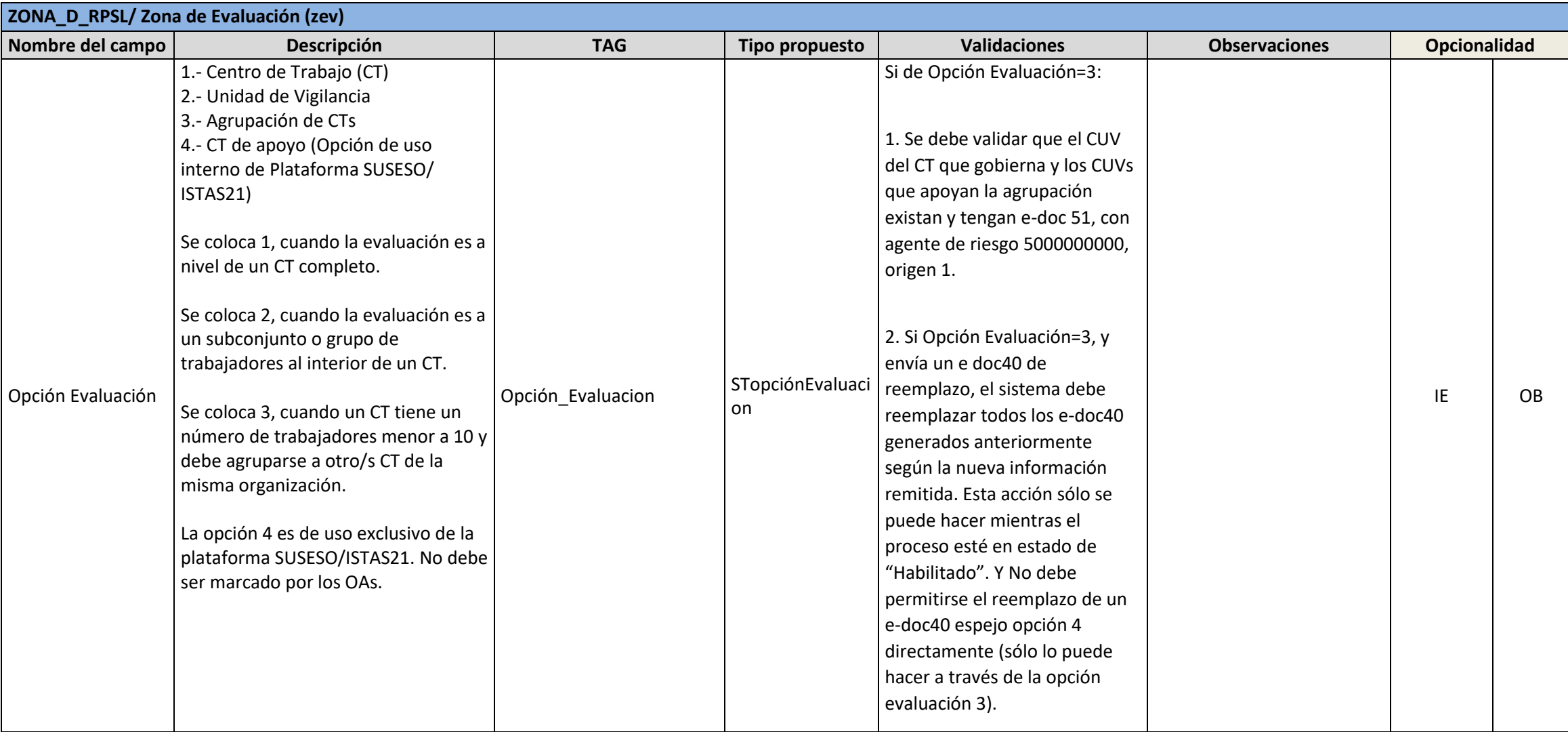

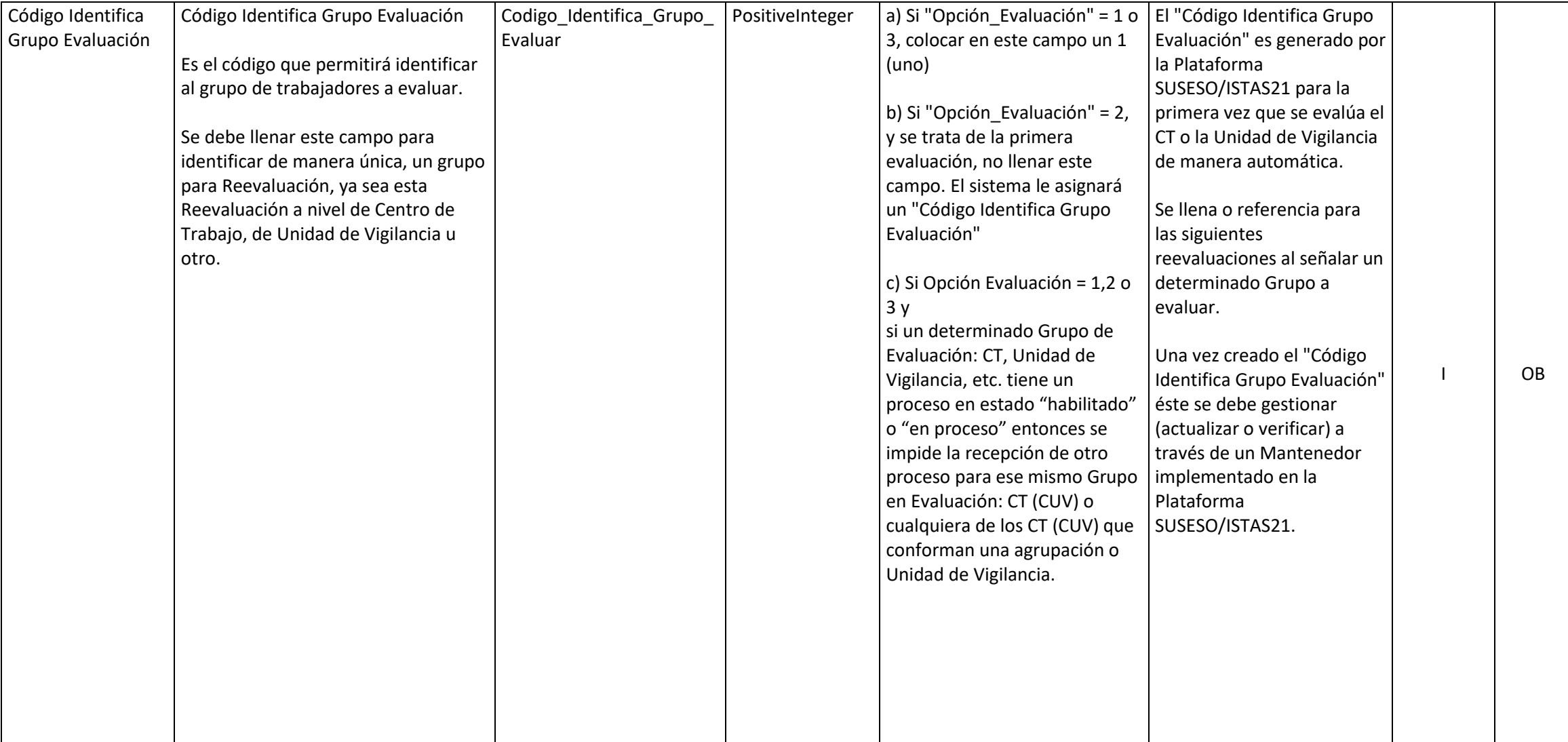

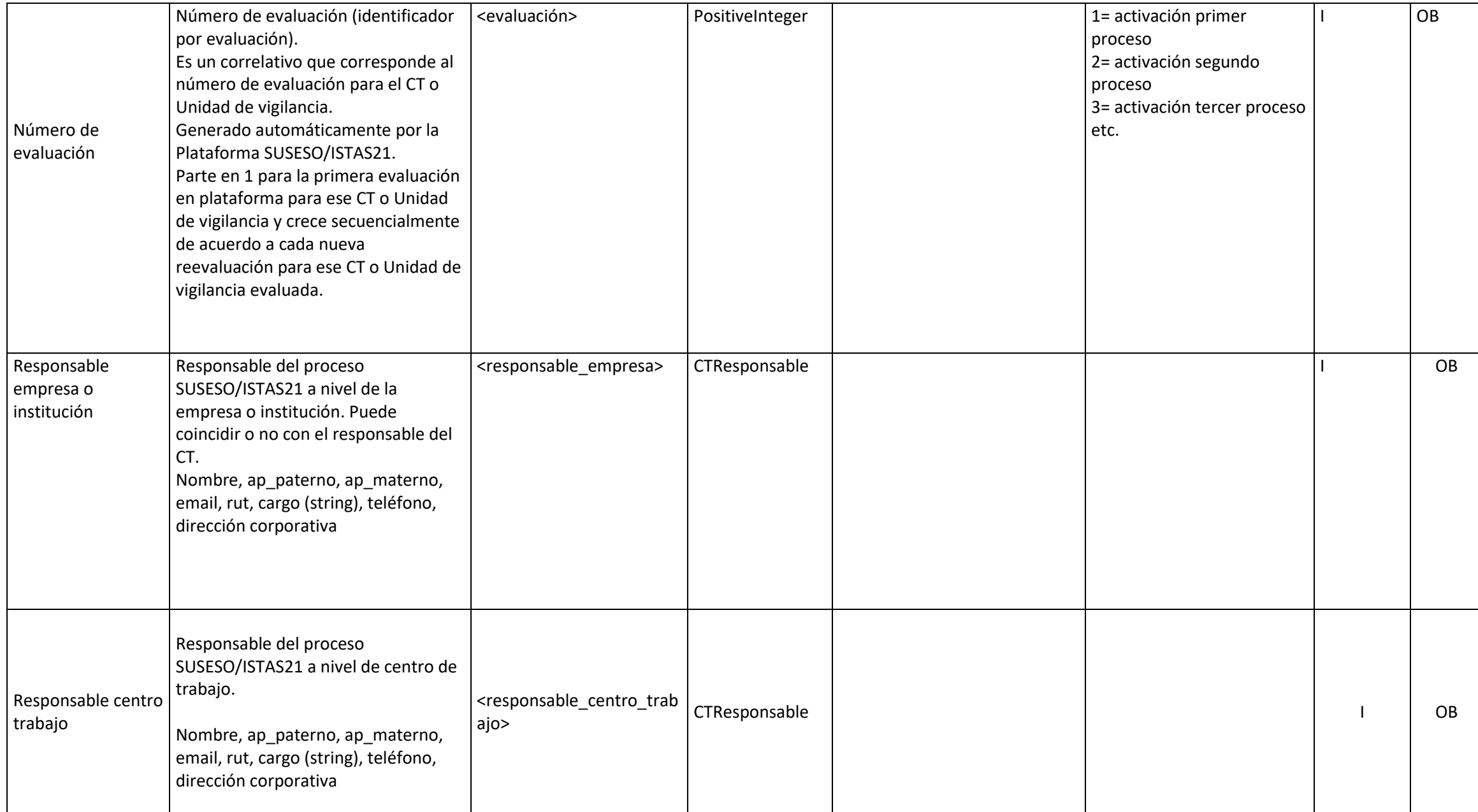

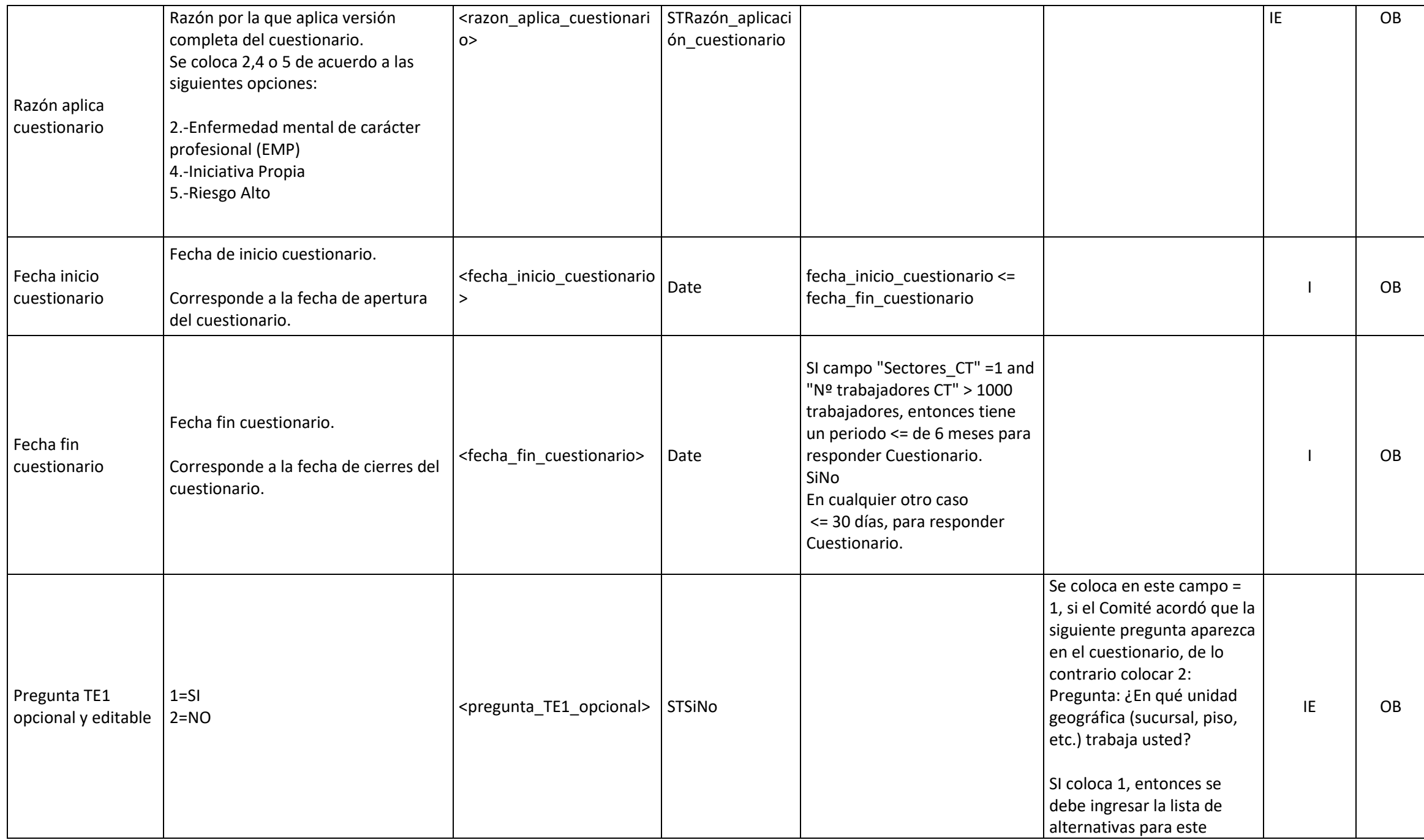

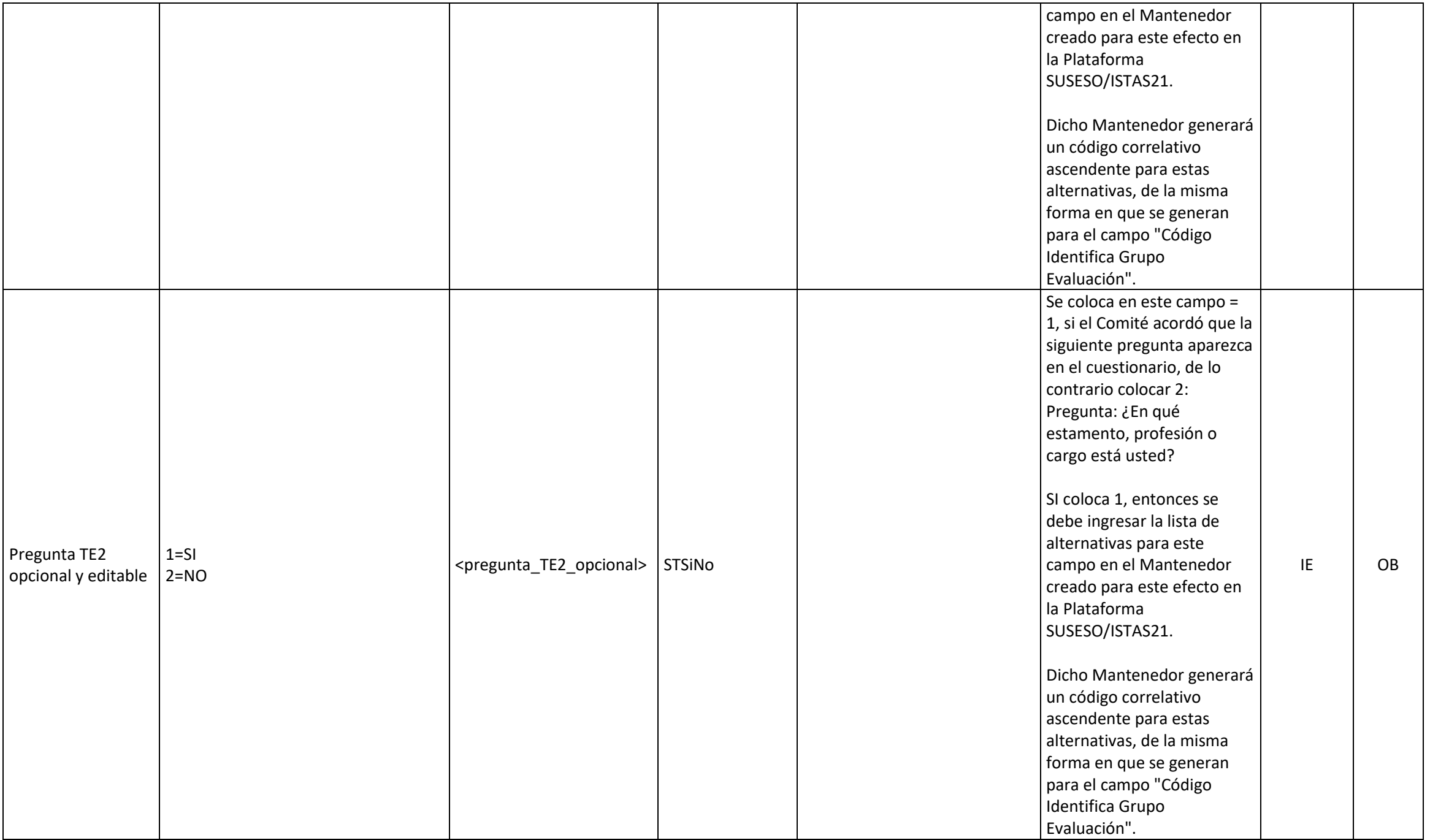

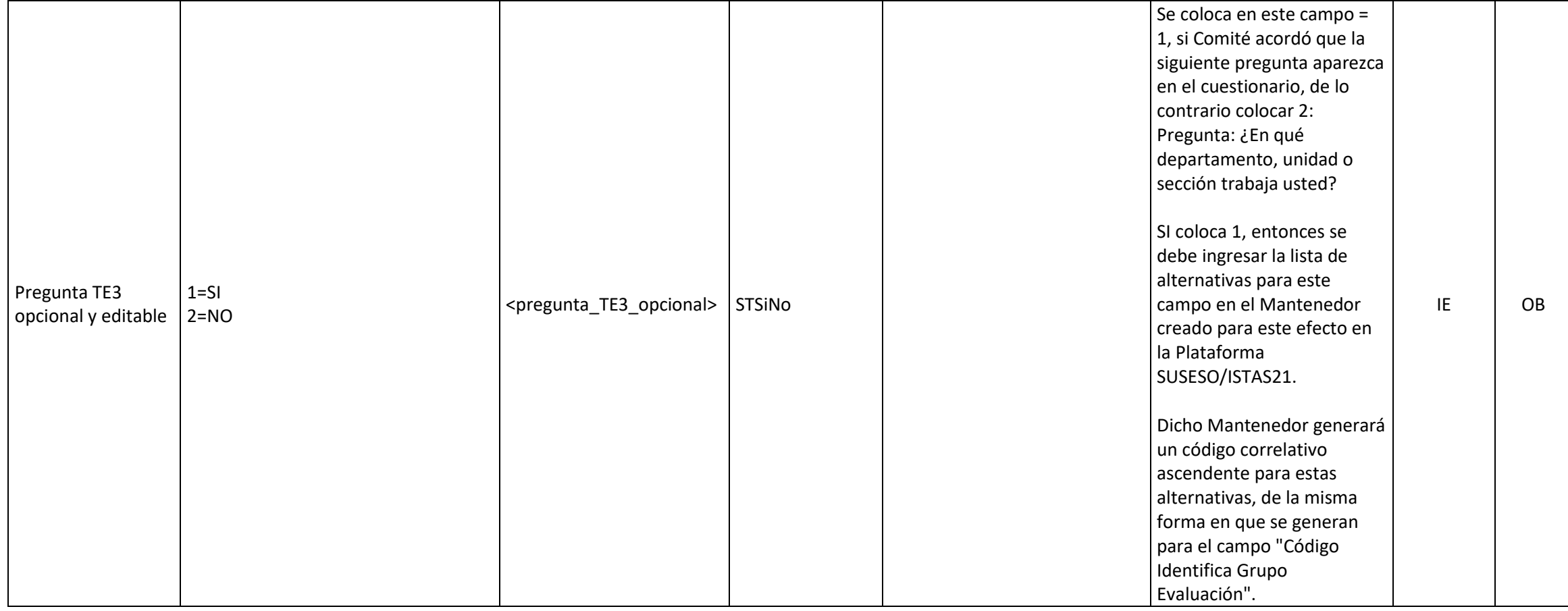

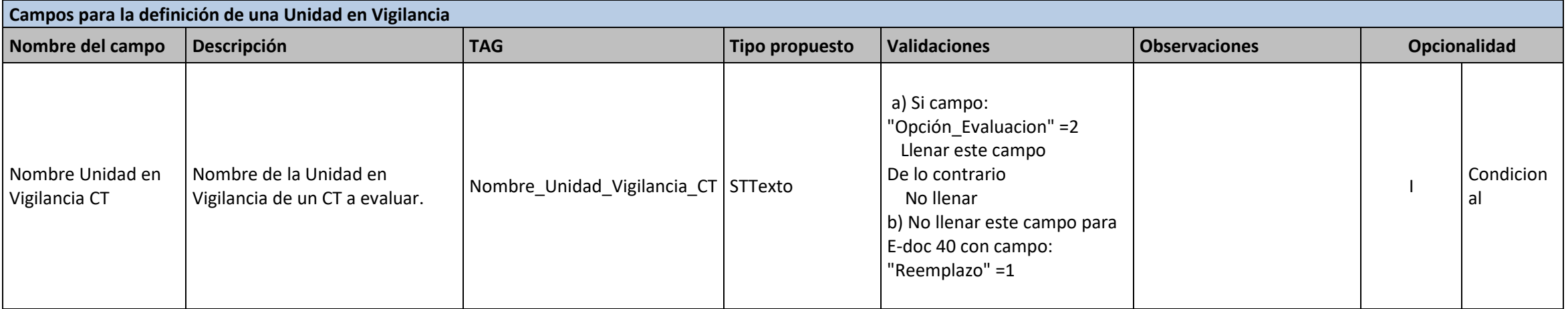

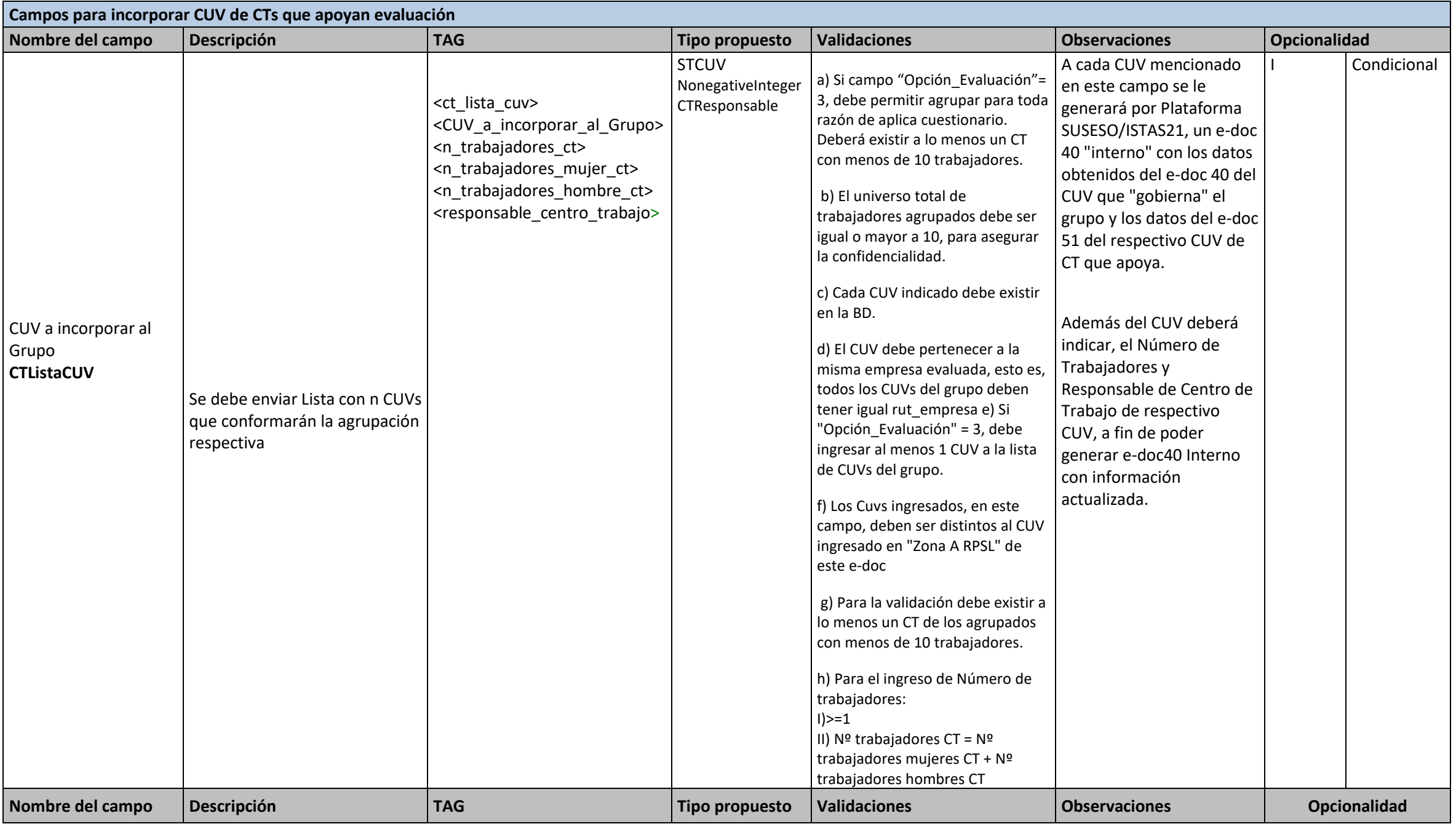

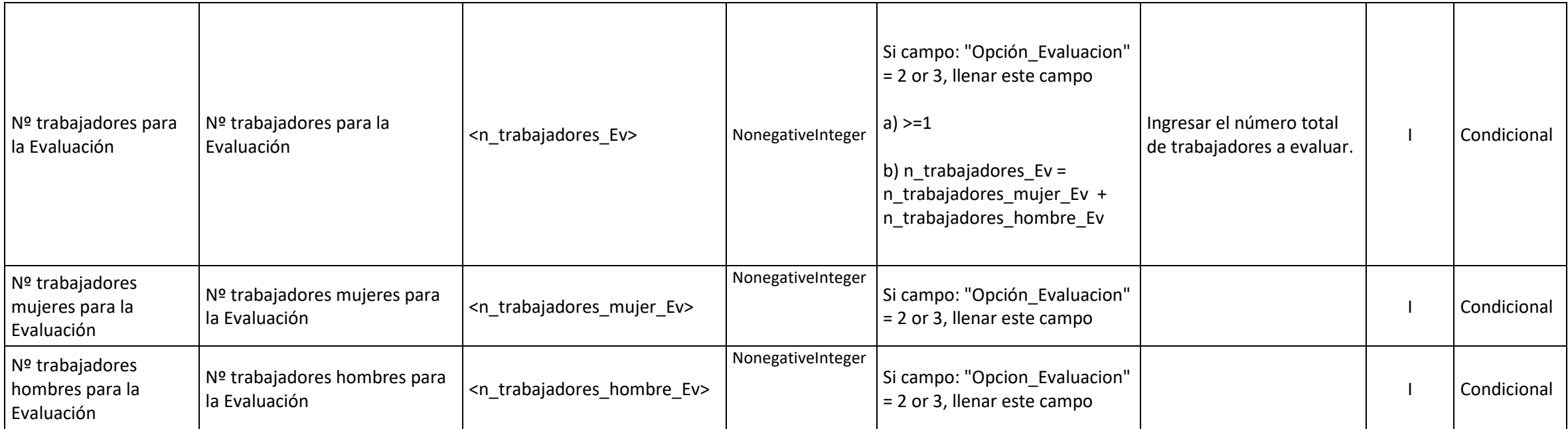

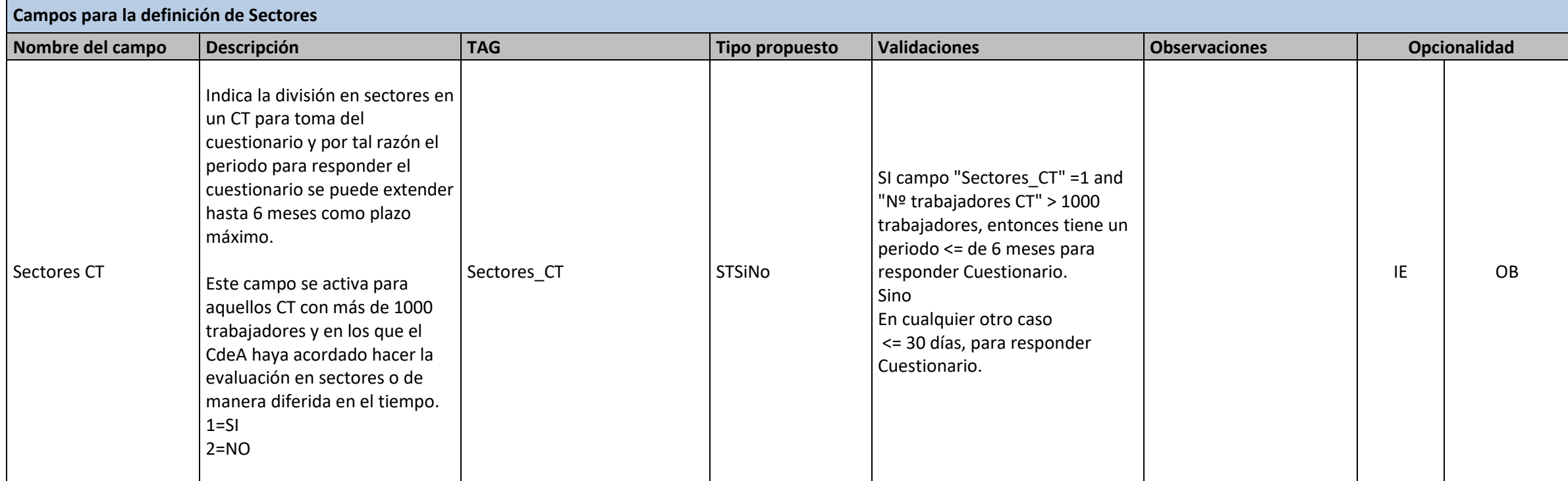

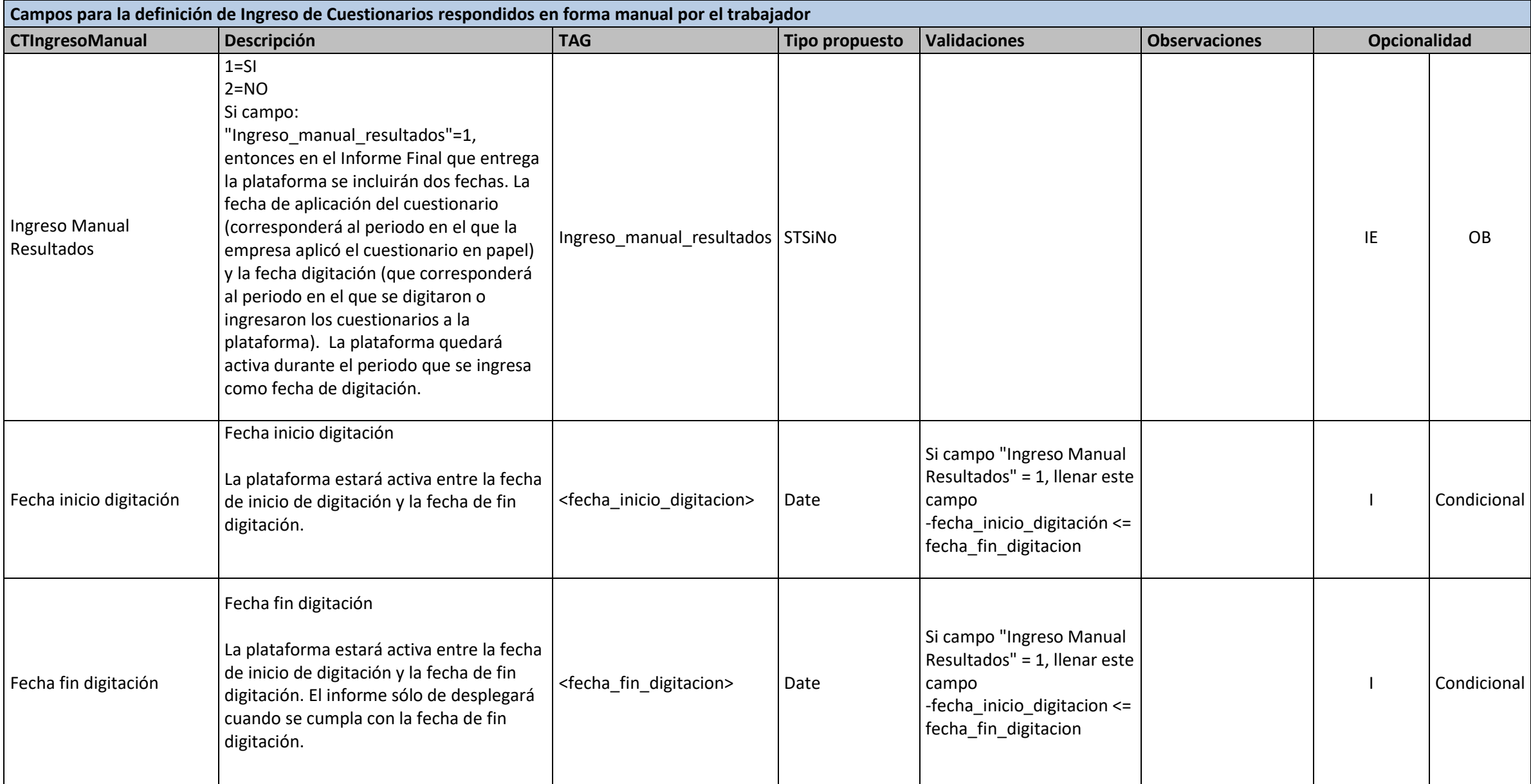

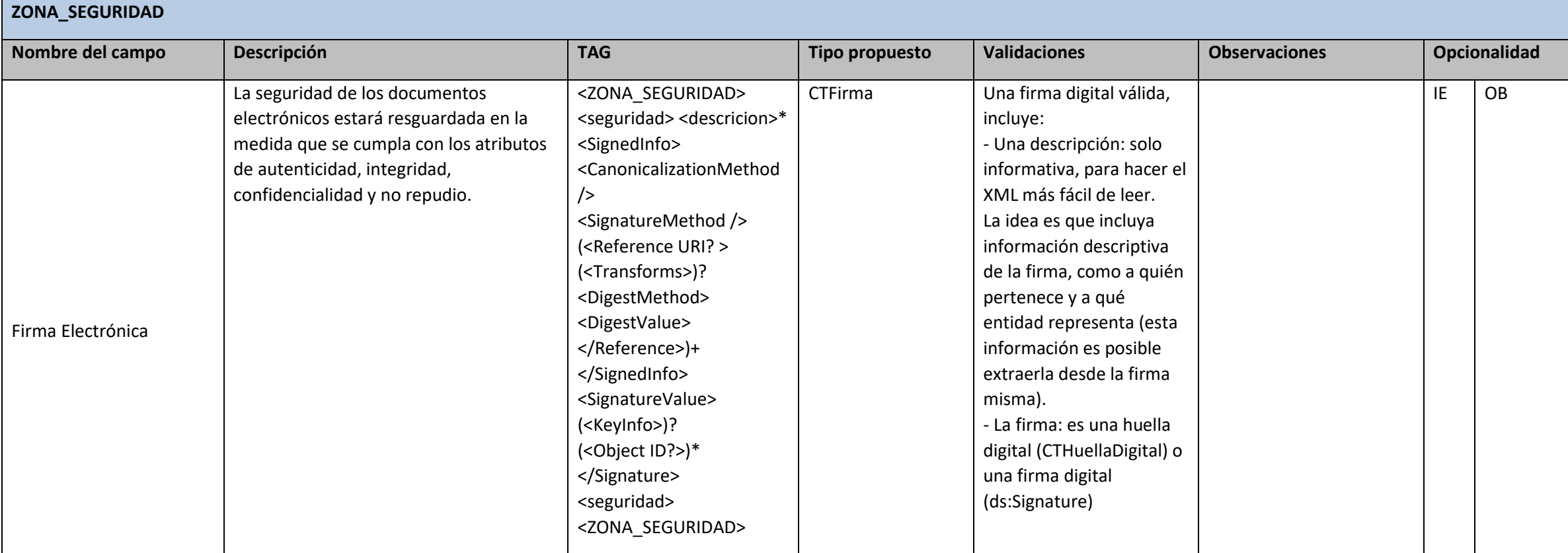